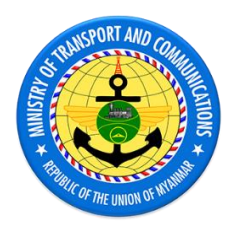

ပို့ဆောင်ရေးနှင့်ဆက်သွယ်ရေးဝန်ကြီးဌာန သတင်းအချက်အလက်နည်းပညာနှင့်ဆိုက်ဘာလုံခြုံရေးဦးစီးဌာန သင်တန်းကျောင်း

**Linux System Administration - I**

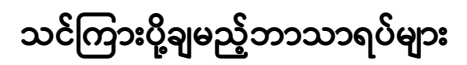

# **CHAPTER 1: Controlling Services and Deamons**

1.1 Controlling Services with Systemctl

## **CHAPTER 2: Network Configuration**

- 2.1 Managing Firewall
- 2.2 What is NetworkManager?

## **CHAPTER 3: Managing DNS for Server**

- 3.1 DNS Concepts
- 3.2 Configuring the named Service
- **3.3** Troubleshooting DNS

## **CHAPTER 4: Configuring Email Transmission**

4.1 Configuring IRed Mail server

## **CHAPTER 5: Configuring MariaDB Databases**

- 5.1 Installing MariaDB
- 5.2 Working with MariaDB Databases

## **CHAPTER 6: Provide Apache Httpd Web Service**

6.1 Configuring Apache HTTPD

## **CHAPTER 7: Linux Container and Docker**

- 7.1 Introduction to linux Container
- 7.2 Configuring docker
- 7.3 Working with Docker Image
- 7.4 Running a Docker Container

#### **CHAPTER 8: Configuration NFS**

8.1 Introduction NFS

- 8.2 Installing NFS Server
- 8.3 Create Root NFS Directory
- 8.4 Configuring the NFS Exports on the Host Server
- 8.5 Firewall add service
- 8.6 Configuring NFS On the Client
- 8.7 Testing NFS Access
- 8.8 Unmount an NFS Remote Share

#### **CHAPTER 9: Configuration SMB**

- 9.1 Installing Samba on linux
- 9.2 Create and Configure Samba Shares
- 9.3 Accessing Samba Share from Windows

#### **CHAPTER 10: Managing Time Synchronization**

- 10.1 NTP (Network Time Protocol)
- 10.2 Set the Time Zone
- 10.3 Use NTP to Synchronize the Time
- 10.4 Advanced NTP Configuration
- 10.5 Optional: Setup an NTP Server